# **JARINGAN SYARAF TIRUAN UNTUK AKREDITASI SEKOLAH MENENGAH ATAS/MADRASAH ALIYAH**

*<sup>1</sup>Dariyo <sup>2</sup>Rosy Dasmita*

AMIK Depati Parbo Kerinci Jl. Pancasila No.29, Sawahan-Sungai Penuh Email : <sup>1</sup>[Dariyo19@gmail.com](mailto:Dariyo19@gmail.com), <sup>2</sup>[Osymit141009@yahoo.com](mailto:Osymit141009@yahoo.com)

#### **ABSTRAK**

*Satuan Pendidikan Sekolah Menengah Atas/ Madrasah Aliyah harus memiliki peringkat akreditasi sekolah , seperti yang tercantum dalam Peraturan Menteri Pendidikan Nasional Republik Indonesia Nomor 52 Tahun 2008. Perolehan peringkat akreditasi sekolah dari implementasi satuan pendidikan terhadap 8 Standar Nasional Pendidikan. Algoritma yang digunakan yaitu Backpropagation dengan Momentum. Jaringan syaraf yang digunakan memiliki 1 lapisan masukan yang terdiri dari 8 buah node, 1 lapisan tersembunyi dengan n node yang ditentukan secara acak dengan fungsi aktivasi, dan 1 lapisan keluaran dengan 3 buah node berupa prediksi peringkat akreditasi A, akreditasi B dan akreditasi C dengan fungsi aktivasi purelin. Data dipisahkan menjadi 2 bagian yaitu data yang akan dilatihkan dan data yang akan diujikan. Pelatihan dan pengujian dilakukan menggunakan perangkat lunak Matlab 6.1 dengan arsitektur jaringan yang diujicobakan yaitu 8-2-1, 8-5-1, 8-9-1, dan 8-12-1, di mana hasil pengolahan dengan matlab menyimpulkam pembagian data 21 untuk pelatihan dan 21 data untuk pengujian dengan pola arsitektur 8-5-1 adalah pola yang terbaik dengan persentase kebenaran 100%.*

*Kata kunci : Jaringan syaraf tiruan, backpropagation, akreditasi, sekolah.*

#### **ABSTRACT**

*Education Unit Senior High School / Madrasah Aliyah must have a school accreditation ratings, as listed in the Regulation of the Minister of National Education Republic of Indonesia No. 52 of 2008. Obtaining accreditation ratings from the implementation of school education units to eight National Education Standards. The algorithm used the Backpropagation with Momentum. Neural network used has one input layer consisting of 8 nodes, one hidden layer with n nodes are randomly determined by the activation function, and an output layer with 3 nodes form a prediction rank accreditation, accreditation B and accreditation C with the function of accreditation purelin activation. The data is separated into two parts, ie data to be trained and the data that will be tested. Training and testing was conducted using the software Matlab 6.1 with the tested network architecture that is 8-2-1, 8- 5-1, 8-9-1, and 8-12-1, which concludes the result of processing with matlab 21 for data sharing training and 21 data for testing with the architectural pattern of 8-5-1 is the best pattern with the percentage of 100% truth.*

*Keywords: Artificial neural network, backpropagation, accreditation, school.*

#### **PENDAHULUAN**

JST atau *Artificial Neural Network (ANN)* adalah bagian dari sistem kecerdasan buatan (*Artificial Intelligence, AI*) yang merupakan salah satu representasi buatan dari otak manusia yang selalu mencoba untuk mensimulasikan proses pembelajaran pada otak manusia tersebut. Istilah tiruan atau buatan dimaksudkan karena jaringan syaraf ini diimplementasikan dengan menggunakan komputer yang mampu menyelesaikan sejumlah proses pembelajaran. JST dimaksudkan untuk membuat model sistem

komputasi yang dapat menirukan cara kerja jaringan syaraf biologis (Arief Heru Kuncoro dan Rinaldy Dalimi, 2005).

Penerapan jaringan syaraf tiruan telah banyak digunakan dalam menyelesaikan berbagai macam permasalahan dan untuk memprediksi diantaranya seperti untuk peramalan beban tenaga listrik jangka panjang pada sistem kelistrikan di Indonesia (Arif Heru Kuncoro dan rinaldy Dalimi, 2005), mendeteksi penyimpangan pola aliran arus dalam penghantar melalui pengenalan pola distribusi medan magnet (Dudi Darmawan, 2010), mendeteksi posisi wajah manusia pada citra digital (Setyo Nugroho, Agus Harjoko; 2005) dan Penerapan jaringan syaraf tiruan untuk mengukur korelasi antara NEM dengan IPK kelulusan Mahasiswa (Yeni Nuraeni, 2009).

Dari jurnal-jurnal yang ditulis di atas dan jurnal-jurnal lainnya yang pernah dibaca maka jaringan syaraf tiruan *(Artificial Neural Network)* bisa diterapkan untuk pengerjaan akreditasi Sekolah Menengah Atas/ Madrasah aliyah, yang selama ini masih dikerjakan dengan menggunakan sistem konvensional yaitu dengan cara membuat quisioner instrumen sesuai Peraturan Menteri Pendidikan Nasional Nomor 52 Tahun 2008, tentang Kriteria dan Perangkat Akreditasi Sekolah Menengah Atas / Madrasah Aliyah.

Dengan menggunakan Jaringan Syaraf Tiruan diharapkan penyelesaian akreditasi Sekolah Menengah Atas/ Madrasah aliyah ini dapat dilakukan dengan cepat sehingga penerbitan Surat Keputusan tentang peringkat akreditasi sekolah suatu satuan pendidikan tingkat Sekolah Menengah Atas / Madrasah Aliyah se-kota Sungai Penuh akan tepat waktu dan mempunyai bobot yang tinggi.

# *Neuron*

Neuron (sel syaraf) merupakan unitpemrosesan informasi yang merupakan dasar dari operasi JST. Neuron mengirim sinyal-sinyal elektrokimia melalui jaringan syaraf. Tiap neuron menerima sinyal dari neuron lain melalui suatu "jembatan" yang disebut *synaps*. Sinyal-sinyal tertentu merangsang neuron, sinyal-sinyal lain mencegahnya. Ketika jumlah rangsangan suatu neuron melebihi batas tertentu, neuron tersebut bertindak dan mengirim sinyal ke neuron-neuron lain.

Terdapat tiga elemen dasar dari model neuron, yaitu:

1. Sekumpulan sinapsis atau jalur hubungan, dimana masing-masing sinapsis memiliki bobot atau kekuatan hubungan.

- 2. Suatu *adder* untuk menjumlahkan sinyal-sinyal input yang diberi bobot oleh sinapsis neuron yang sesuai.
- 3. Suatu fungsi aktifasi untuk membatasi amplitude output dari setiap neuron.

Terdapat tiga variabel model neuron yang bisa digunakan karena ketiganya sebenarnya ekivalen.. Pertama, model neuron pada gambar 2.1. Model ini memasukkan *threshold θ<sup>k</sup>* yang memperkecil nilai input untuk fungsi aktifasi. Sebaiknya nilai input untuk fungsi aktifasi bisa diperbesar dengan menggunakan bias, yang merupakan kebalikan dari *threshold*.

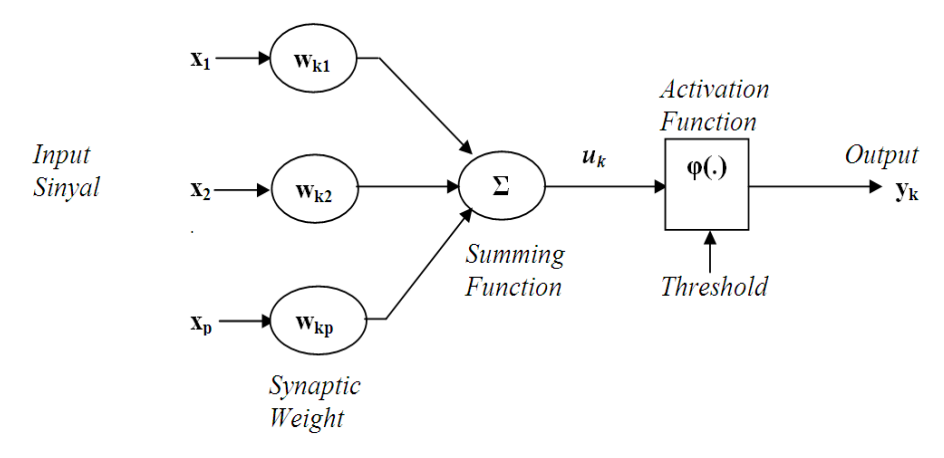

Gambar 2.1. Model Matematis Non Linier dari Suatu Neuron

Pada gambar di atas terlihat rangkaian aliran sinyal masukan *x1, x2, ..., x<sup>p</sup>* yang dipresentasikan oleh sebuah neuron. Sebuah neuron bisa memiliki banyak masukan dan hanya satu keluaran yang menjadi masukan bagi neuron-neuron yang lain. Aliran sinyal masukan ini dikalikan dengan suatu penimbang (bobot sinapsis) *wk1, wk2, ..., wkp* dan kemudian dilakukan penjumlahan terhadap semua masukan yang telah diboboti tadi. Hasil penjumlahan ini disebut keluaran dari *the linear combiner uk*.

Secara matematis kita bisa menggambarkan neuron k dengan menuliskan pasangan persamaan sebagai berikut:

$$
\mathbf{u}_{k} = \sum_{j=1}^{p} \mathbf{w}_{kj} \mathbf{x}_{j} \tag{1}
$$

dan

$$
y_k = \varphi(u_k - \theta_k) \tag{2}
$$

Dimana  $x_1, x_2, ..., x_p$  adalah simpul input  $w_{k1}, w_{k2}, ..., w_{kp}$  adalah bobot-bobot sinaptik dari neuron k, *u<sup>k</sup>* adalah *linear combiner output*; *θ<sup>k</sup>* adalah *threshold*; *φ(.)* adalah fungsi aktifasi dan *y<sup>k</sup>* adalah sinyal output dari neuron. Penggunaan threshold memberikan pengaruh adanya *affine transformation* terhadap output u<sup>k</sup> dan linear combiner pada model gambar 2.1. sebagai berikut:

$$
v_k = u_k - \theta_k \quad \longrightarrow \tag{3}
$$

Secara khusus, tergantung apakah threshold *θ<sup>k</sup>* adalah positif atau negatif, hubungan antara tingkat aktifitas atau potensi aktifitas internal efektif *u<sup>k</sup>* dari neuron k dan linear combiner output  $u_k$  dimodifikasi dengan pola seperti pada gambar 2.2. Threshold  $\theta_k$ adalah parameter eksternal dari neuron k dan bisa dirumuskan kombinasi persamaannya sebagai berikut:

$$
u_k = \sum_{j=1}^p w_{kj} x_j \qquad (4)
$$

dan

$$
v_k = \varphi(v_k) \tag{5}
$$

Pada persamaan (2.4) bisa ditambahkan suatu sinapsis baru, yang inputnya adalah

$$
x_0 = -1 \qquad \qquad (6)
$$
  
Dan bobotnya adalah

$$
w_{k0} = \theta_k \quad \longrightarrow \quad \textbf{(7)}
$$

Oleh sebab itu dapat dirumuskan kembali model neuron k di bawah ini

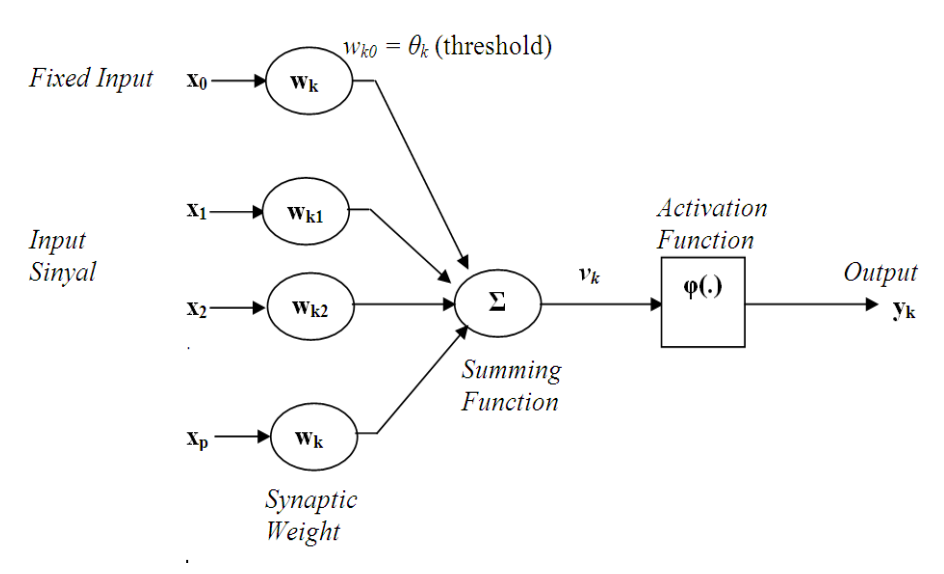

Gambar 2.2. Model Matematis non linier dari suatu neuron – alternatif 1

Pada gambar tersebut, efek threshold (fungsi ambang) direpresentasikan oleh: penambahan satu sinyal input baru yang tetap yaitu -1; dan penambahan bobot sinaptik yang sama dengan threshold *θk*. Atau kita bisa memodelkan sel syaraf (*neuron*) seperti gambar 2.3., kombinasi input tetap  $x_0 = +1$  dan bobot  $w_{k0} = b_k$  berdasarkan bias  $b_k$ 

Meskipun model euron pada gambar 2.1., 2.2. dan 2.3. terlihat berbeda, tetapi secara matematis adalah ekivalen.

### *Arsitektur JST*

Pola neuron-neuron pada JST disusun berhubungan erat dengan algoritma belajar yang digunakan untuk melatih jaringan. Secara umum, kita bisa membagi arsitektur jaringan menjadi:

*1. Single Layer feedforward networks*

Suatu JST berlapis adalah jaringan neuron yang diorganisasikan dalam bentuk lapisan-lapisan. Pada bentuk jaringan berlapis yang paling sederhana, hanya terdapat input layer dengan node sumber yang terproyeksi ke dalam output layer dari neuron, tetapi tidak sebaliknya. Dengan kata lain, jaringan ini adalah suatu jaringan umpan maju lapis tunggal (*single layer feedfoward network*) yang tepat seperti terlihat pada gambar 2.8. di bawah ini.

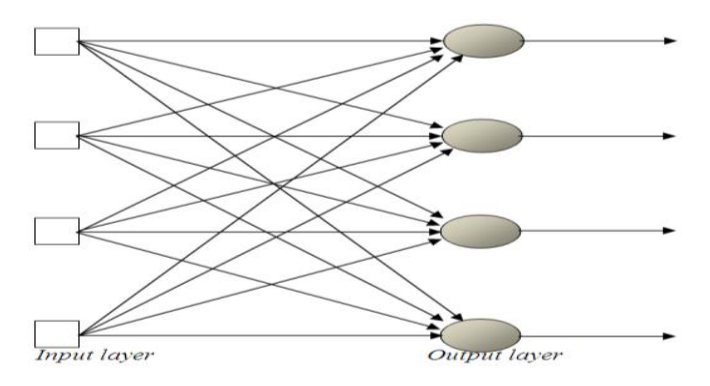

Gambar 2.8. Feedward Network dengan Satu Lapisan Neuron Tunggal

*2. Multi layer feedforward networks*

Jaringan dengan satu atau lebih lapis tersembunyi lapisan tersembunyi (*hidden layer*), dengan *computation node* yang berhubungan disebut *hidden neuron* atau hiden units. Ilustrasi jaringan ini dapat dilihat pada gambar 2.9.:

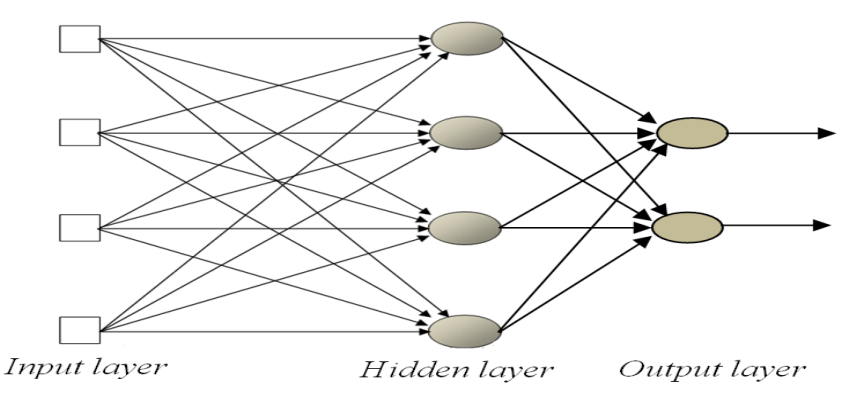

Gambar 2.9. Feedward Network dengan Satu Hidden Layer dan Satu output Layer

# *3. Recurrent networks*

*Recurrent network* adalah jaringan yang mempunyai minimal satu *feedback* loop, bisa terdiri dari satu lapisan neuron tunggal dengan masing-masing neuron memberikan kembali outputnya sebagai input pada semua *neuron* yang lain. Ilustrasi jaringan ini dapat dilihat pada gambar 2.10. di bawah:

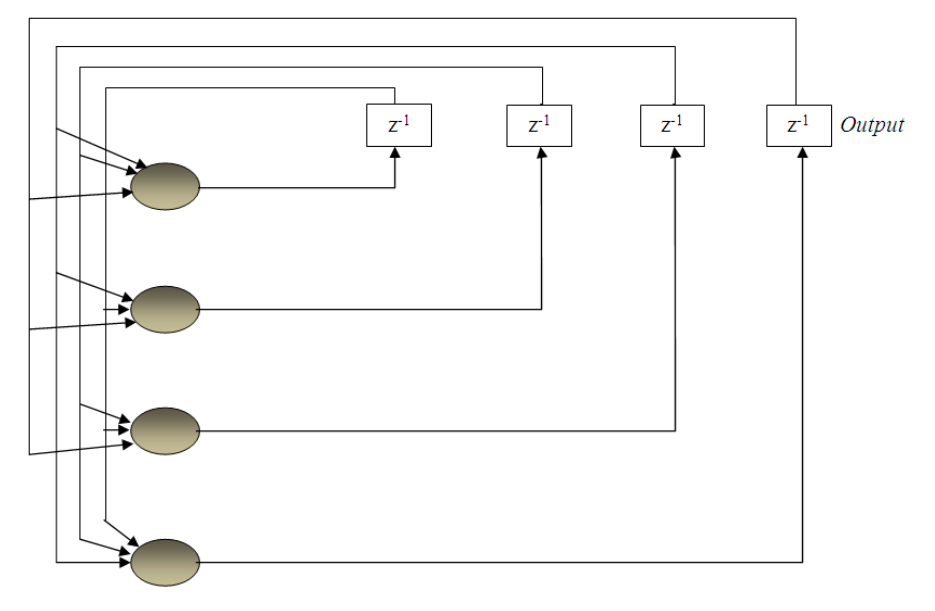

Gambar 2.10. Recurrent Network

# **Akreditasi Sekolah**

Sejauh mana suatu satuan pendidikan mengimplementasikan Peraturan Pemerintah Republik Indonesia Nomor 19 Tahun 2005 tentang Standar Nasional Pendidikan, perlu diadakan akreditasi. Sehubungan dengan ini maka pemerintah telah memberikan rambu-rambu yang akan diakreditasi melalui Peraturan Menteri Pendidikan Nasional Nomor 52 Tahun 2008, tentang Kriteria dan Perangkat Akreditasi Sekolah Menengah Atas / Madrasah Aliyah.

Pengertian Akreditasi Sekolah

Dalam Undang-undang Republik Indonesia Nomor 20 Tahun 2003 tentang Sistem Pendidikan Nasional, akreditasi dilakukan untuk menentukan kelayakan program dan satuan pendidikan pada jalur pendidikan formal dan nonformal pada setiap jenjang dan jenis pendidikan. Akreditasi terhadap program datas dasar kriteria yang bersifat terbuka.

Sedangkan menurut Undang-undang Republik Indonesia Nomor 20 Tahun 2003, BAB I pasal 1, akreditasi adalah kegiatan penilaian kelayakan program dalam satuan pendidikan berdasarkan kriteria yang telah ditetapkan

### **Bobot Komponen dan Bobot Butir Instrumen Akreditasi SMA/MA**

Instrumen Akreditasi SMA/MA disusun berdasarkan delapan komponen yang mengacu pada Standar Nasional Pendidikan. Instrumen Akreditasi ini terdiri dari 165 butir pernyataan tertutup yang terdiri dari lima opsi jawaban. Bobot Komponen dan Bobot Butir Instrumen Akreditasi SMA/MA diperlihatkan pada Tabel 2.1. berikut ini:

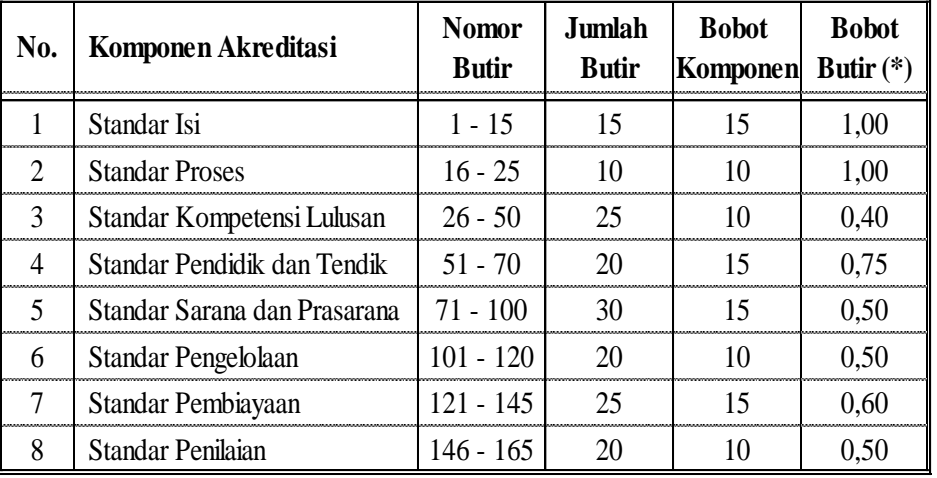

Bobot Komponen dan Bobot Butir Instrumen Akreditasi SMA/MA

Keterangan:

(\*) Bobot Butir = Bobot Kpmponen : Jumlah Butir

# **Penentuan Skor Butir dan Skor Tertimbang Maksimum**

Seluruh butir pernyataan Instrumen Akreditasi SMA/MA merupakan pernyataan tertutup yang terdiri dari lima opsi jawaban yaitu A, B, C, D, atau E. Setiap pernyataan yang dijawab A memperoleh skor = 4, B memperoleh skor = 3, C memperoleh skor = 2, D memperoleh skor = 1, dan E memperoleh skor = 0. Jika perolehan skor maksimum setiap butir sama dengan 4, maka Skor Tertimbang Maksimum dapat dihitung dengan rumus:

Skor Tertimbang Maksimum = Jumlah Butir x Skor Butir Maksimum

x Bobot Butir

Skor Tertimbang Maksimum pada setiap komponen akreditasi seperti nampak pada Tabel:2.2. Kolom 5 berikut ini. Dari tabel tersebut terlihat bahwa Jumlah Skor Tertimbang Maksimum sama dengan 400.

Sumber: Lampiran IV Permendiknas Nomor 52 Tahun 2008

| $\sum_{i=1}^{n}$            |                                        |                        |                                  |                             |                                      |  |  |  |  |  |  |  |
|-----------------------------|----------------------------------------|------------------------|----------------------------------|-----------------------------|--------------------------------------|--|--|--|--|--|--|--|
| No.                         | Komponen Akreditasi                    | Jumlah<br><b>Butir</b> | <b>Skor Butir</b><br><b>Maks</b> | <b>Bobot</b><br>Butir $(*)$ | <b>Skor Tertimbang</b><br>Maks $(*)$ |  |  |  |  |  |  |  |
|                             | Standar Isi                            | 15                     | 15                               | 1,00                        | 60                                   |  |  |  |  |  |  |  |
| $\mathcal{D}_{\mathcal{L}}$ | <b>Standar Proses</b>                  | 10                     | 10                               | 1,00                        | 40                                   |  |  |  |  |  |  |  |
| 3                           | Standar Kompetensi Lulusan             | 25                     | 25                               | 0.40                        | 40                                   |  |  |  |  |  |  |  |
| 4                           | Standar Pendidik dan Tendik            | 20                     | 20                               | 0.75                        | 60                                   |  |  |  |  |  |  |  |
| 5                           | Standar Sarana dan Prasarana           | 30                     | 30                               | 0.50                        | 60                                   |  |  |  |  |  |  |  |
| 6                           | Standar Pengelolaan                    | 20                     | 20                               | 0.50                        | 40                                   |  |  |  |  |  |  |  |
|                             | Standar Pembiayaan                     | 25                     | 25                               | 0,60                        | 60                                   |  |  |  |  |  |  |  |
| 8                           | <b>Standar Penilaian</b>               | 20                     | 20                               | 0,50                        | 40                                   |  |  |  |  |  |  |  |
|                             | <b>Jumlah Skor Tertimbang Maksimum</b> | 400                    |                                  |                             |                                      |  |  |  |  |  |  |  |

Skor Tertimbang Maksimum Akreditasi SMA/MA

Sumber: Lampiran IV Permendiknas Nomor 52 Tahun 2008

#### Keterangan:

(\*) Skor Tertimbang Maksimum = Jumlah Butir x Skor Butir Maksimum x Bobot Butir

# **Penentuan Nilai Akhir Akreditasi**

Langkah-langkah penentuan Nilai Akhir Akreditasi adalah sebagai berikut.

- 1. Menghitung Jumlah Skor Butir yang dijawab A, B, C, D, atau E pada setiap komponen.
- 2. Menghitung Skor Tertimbang untuk setiap komponen.
- 3. Menjumlahkan Skor Tertimbang untuk setiap komponen mulai dari komponen 1 sampai komponen 8.
- 4. Menentukan Nilai Akhir Akreditasi dalam skala ratusan (0—100) dengan rumus:

Nilai Akhir Akreditasi 
$$
=\frac{\text{Jumlah Skor Tertimbang}}{\text{Jumlah Skor Tertimbang Maksimum}} \times 100
$$

dengan:

Skor Tertimbang  $=$  Jumlah Skor Butir x Bobot Butir

# **Penentuan Nilai Akreditasi Komponen**

Nilai Akreditasi Komponen merupakan nilai persentase capaian untuk setiap komponen yang dihitung dalam skala ratusan (0—100), dengan rumus:

Nilai Akreditasi Komponen 
$$
=
$$
  $\frac{\text{Skor Tertimbang}}{\text{Skor Tertimbang Maksimum}} \times 100$ 

Kriteria Status Akreditasi Sekolah/Madrasah dinyatakan terakreditasi jika Nilai Akhir kumulatif untuk seluruh komponen akreditasi sekurang-kurangnya 56, dengan ketentuan tidak lebih dari 2 (dua) standar yang memperoleh nilai akreditasi komponen (skala ratusan) kurang dari 56, tetapi tidak boleh kurang dari 40.

Sekolah/Madrasah dinyatakan Tidak Terakreditasi (TT) jika ketentuan terakreditasi tidak terpenuhi, berapapun Nilai Akhir kumulatif diperoleh.

Kriteria Pemeringkatan Hasil Akreditasi Sekolah/Madrasah memperoleh:

- 1. Peringkat akreditasi A (Amat baik), jika memperoleh Nilai Akhir (NA) lebih besar dari 85 sampai dengan 100 (85 < NA < 100), dengan ketentuan kriteria status terakreditasi terpenuhi.
- 2. Peringkat akreditasi B (Baik), jika memperoleh Nilai Akhir lebih besar dari 70 sampai dengan 85 (70 < NA < 85), dengan ketentuan kriteria status terakreditasi terpenuhi.
- 3. Peringkat akreditasi C (Cukup Baik), jika memperoleh Nilai Akhir lebih besar dari atau sama dengan 56 sampai dengan 70 (56 < NA < 70), dengan ketentuan kriteria status terakreditasi terpenuhi.

#### **MATLAB**

Matlab merupakan perangkat lunak yang cocok dipakai sebagai alat komputasi yang melibatkan penggunaan matriks dan vektor. Matlab adalah singkatan dari *Matrix Laboratory*, merupakan bahasa pemrograman yang dikembangkan oleh *The MathworkInc*. Matlab dibuat untuk memudahkan perhitungan persamaan linear, program linier, sistem yang kompleks seperti pengolahan citra dan lain sebagainya. Matlab menyediakan fungsi-fungsi khusus untuk menyelesaikan model jaringan syaraf tiruan, pemakai hanya tinggal memasukan vektor masukan, target, model dan parameter yang diinginkan.

# **Pemrograman Jaringan Syaraf Tiruan** *(Backpropagation)*

Jaringan Syaraf Tiruan *(Backpropagation)* dibentuk dengan membuat generalisasi aturan pelatihan dalam model Widrow-Hoof dengan cara menambahkan lapisan tersembunyi (*hidden layer*). Standar Metode Backpropagation menggunakan algoritma penurunan gradien (*gradient descent*). Variasi terhadap model standar dilakukan dengan mengganti algoritma dengan algoritma lain. Hasil percobaan menunjukan bahwa Jaringan Syaraf Tiruan (Backpropagation) yang sudah dilatih dengan baik akan memberikan keluaran yang masuk akal jika diberi masukan yang

serupa dengan pola yang dipakai untuk pelatihan. Sifat generalisasi ini membuat pelatihan lebih efisien karena tidak perlu dilakukan pada semua data.

# **Langkah-langkah Pengolahan Data Manual dengan Matlab.**

Data yang lainnya akan diolah menggunakan Matlab menggunakan pola arsitektur 4-2-1, dengan menggunakan 21 data pelatihan dan 21 data pengujian menggunakan program Matlab. Adapun langkah-langkah pengolahan data menggunakan Matlab ditetapkan sebagai berikut:

a. Menetapkan Data Input dan Target untuk Pelatihan serta Data Input dan Target Pengujian.

Dari 42 data dibagi menjadi dibagi menjadi 21 data untuk pelatihan dan 21 data untuk pengujian dengan menggunakan pola arsitektur 8-2-1. Pembagian tersebut dapat dilihat pada table. berikut:

|                | Data Input Pelatihan |      |      |                |                  |       |                | Data Input Penguiian      |                                                                                             |                |                |      |                |                |                          |                |                           |      |
|----------------|----------------------|------|------|----------------|------------------|-------|----------------|---------------------------|---------------------------------------------------------------------------------------------|----------------|----------------|------|----------------|----------------|--------------------------|----------------|---------------------------|------|
| No.            | $\mathbf{X}_1$       | X,   | X,   | $\mathbf{X}_4$ | $\mathbf{X}_{5}$ | $X_6$ | $\mathbf{X}_7$ | $\mathbf{X}_{\mathbf{S}}$ | т                                                                                           | $\mathbf{X}_1$ | $\mathbf{X}_2$ | X,   | $\mathbf{X}_4$ | $\mathbf{X}_5$ | $\mathbf{X}_6$           | $\mathbf{X}_7$ | $\mathbf{X}_{\mathbf{S}}$ | Т    |
| 1              | 0.31                 | 0.21 | 0.68 | 0.57           | 0.85             | 0.51  | 0.62           | 0.61                      | 0.68                                                                                        | 0.26           | 0.14           | 0.63 | 0.49           | 0.79           | 0.47                     | 0.56           | 0.55                      | 0.60 |
| 2              | 0.32                 | 0.23 | 0.68 | 0.58           | 0.88             | 0.50  | 0.64           | 0.61                      | 0.69                                                                                        | 0.26           | 0.14           | 0.62 | 0.50           | 0.79           | 0.45                     | 0.56           | 0.55                      | 0.60 |
| 3              | 0.26                 | 0.12 | 0.62 | 0.48           | 0.76             | 0.46  | 0.57           | 0.53                      | 0.58                                                                                        | 0.28           | 0.14           | 0.62 | 0.50           | 0.80           | 0.46                     | 0.57           | 0.54                      | 0.60 |
| $\overline{4}$ | 0.25                 | 0.11 | 0.62 | 0.47           | 0.75             | 0.46  | 0.57           | 0.52                      | 0.57                                                                                        | 0.27           | 0.15           | 0.63 | 0.49           | 0.79           | 0.47                     | 0.56           | 0.55                      | 0.60 |
| 5              | 0.32                 | 0.20 | 0.69 | 0.57           | 0.87             | 0.52  | 0.63           | 0.62                      | 0.69                                                                                        | 0.31           | 0.21           | 0.68 | 0.57           | 0.85           | 0.50                     | 0.62           | 0.60                      | 0.67 |
| 6              | 0.25                 | 0.14 | 0.62 | 0.49           | 0.78             | 0.45  | 0.56           | 0.55                      | 0.59                                                                                        | 0.32           | 0.24           | 0.70 | 0.58           | 0.86           | 0.53                     | 0.62           | 0.61                      | 0.69 |
| $\overline{7}$ | 0.33                 | 0.25 | 0.70 | 0.61           | 0.89             | 0.51  | 0.64           | 0.62                      | 0.71                                                                                        | 0.32           | 0.23           | 0.68 | 0.58           | 0.88           | 0.50                     | 0.64           | 0.61                      | 0.69 |
| 8              | 0.34                 | 0.22 | 0.71 | 0.60           | 0.90             | 0.54  | 0.65           | 0.64                      | 0.71                                                                                        | 0.26           | 0.15           | 0.62 | 0.50           | 0.78           | 0.48                     | 0.57           | 0.56                      | 0.58 |
|                | 0.28                 | 0.13 | 0.62 | 0.49           | 0.76             | 0.46  | 0.57           | 0.54                      | 0.59                                                                                        | 0.20           | 0.10           | 0.49 | 0.35           | 0.58           | 0.35                     | 0.46           | 0.36                      | 0.44 |
|                | 0.26                 | 0.14 | 0.62 | 0.50           | 0.78             | 0.48  | 0.57           | 0.56                      | 0.58                                                                                        | 0.28           | 0.16           | 0.64 | 0.50           | 0.80           | 0.49                     | 0.58           | 0.56                      | 0.62 |
|                | 0.32                 | 0.25 | 0.69 | 0.61           | 0.89             | 0.51  | 0.64           | 0.62                      | 0.71                                                                                        | 0.25           | 0.11           | 0.62 | 0.46           | 0.75           | 0.45                     | 0.57           | 0.52                      | 0.57 |
| 16             | 0.20                 | 0.10 | 0.49 | 0.35           | 0.57             | 0.35  | 0.45           | 0.36                      | 0.44                                                                                        | 0.32           | 0.23           | 0.69 | 0.58           | 0.85           | 0.52                     | 0.62           | 0.61                      | 0.69 |
| 17             | 0.19                 | 0.10 | 0.48 | 0.35           | 0.57             | 0.34  | 0.45           | 0.36                      | 0.44                                                                                        | 0.32           | 0.24           | 0.68 | 0.59           | 0.89           | 0.50                     | 0.64           | 0.62                      | 0.70 |
| 18             | 0.20                 | 0.11 | 0.49 | 0.35           | 0.59             | 0.34  | 0.46           | 0.37                      | 0.45                                                                                        | 0.25           | 0.13           | 0.62 | 0.49           | 0.77           | 0.46                     | 0.56           | 0.55                      | 0.57 |
| 19             | 0.31                 | 0.22 | 0.68 | 0.58           | 0.85             | 0.51  | 0.62           | 0.61                      | 0.68                                                                                        | 0.32           | 0.22           | 0.68 | 0.58           | 0.87           | 0.50                     | 0.63           | 0.61                      | 0.68 |
| 20             | 0.35                 | 0.24 | 0.71 | 0.62           | 0.90             | 0.55  | 0.65           | 0.64                      | 0.72                                                                                        | 0.20           | 0.11           | 0.49 | 0.36           | 0.59           | 0.35                     | 0.46           | 0.37                      | 0.46 |
| 21             | 0.21                 | 0.12 | 0.49 |                |                  |       |                |                           | $0.36 \mid 0.59 \mid 0.36 \mid 0.46 \mid 0.36 \mid 0.45 \mid 0.32 \mid 0.25 \mid 0.72 \mid$ |                |                |      |                |                | $0.59$   $0.87$   $0.54$ | 0.62           | 0.62                      | 0.70 |

Tabel Data Input dan Target untuk Pelatihan dan Pengujian

b. Menetapkan Bobot Awal

Bobot awal dan bobot bias awal *input* ke lapisan tersembunyi pertama seperti table. berikut:

|                                 | $\mathbf{Z}_{1}$ | $\mathbf{Z}_2$ |
|---------------------------------|------------------|----------------|
| $\mathbf{X}_1$                  | 0.5171           | $-0.3730$      |
| $\mathbf{X}_{2}$                | 0.1447           | $-0.0229$      |
| $\mathbf{X}_3$                  | 0.4937           | 0.3993         |
| $\mathbf{X}_4$                  | $-0.0557$        | $-0.7440$      |
| $\mathbf{X}_{5}$                | 0.4164           | $-0.0865$      |
| $\mathbf{X}_6$                  | 0.1306           | 0.3990         |
| $\mathbf{X}_7$                  | 0.5440           | 0.3710         |
| $\mathbf{X}_8$                  | 0.4234           | $-0.1489$      |
| <b>Bobot bias awal</b><br>input | $-1.1290$        | $-1.4432$      |

Tabel Bobot Awal dan Bobot Awal Bias *Input* ke Lapisan Tersembunyi.

Bobot awal dan bobot bias awal lapisan tersembunyi ke lapisan *output* seperti table. berikut:

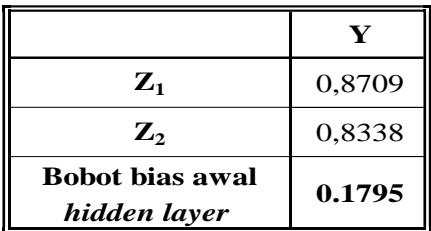

Tabel Bobot Awal danBobot Awal Bias Lapisan Tersembunyi ke *Output*.

# **Perbandingan Hasil Analisa Manual dengan Matlab**

Analisa data secara manual dan secara sistematis sangat diperlukan, hal ini dibutuhkan untuk memastikan apakah system yang kita gunakan telah bekerja sebagaimana mestinya. Hasil pengolahan data secara Matlab dan Manual akan ditampilkan pada table.

|                |                |                |       | Data Input Pelatihan |                  |       |                  |                |               | <b>Manual</b> | <b>Matlab</b> |              |          |
|----------------|----------------|----------------|-------|----------------------|------------------|-------|------------------|----------------|---------------|---------------|---------------|--------------|----------|
| No.            | $\mathbf{X}_1$ | $\mathbf{X}_2$ | $X_3$ | $\mathbf{X}_4$       | $\mathbf{X}_{5}$ | $X_6$ | $\mathbf{X}_{7}$ | $\mathbf{X}_8$ | <b>Target</b> | <b>Hasil</b>  | Error         | <b>Hasil</b> | Error    |
| 1              | 0.31           | 0.21           | 0.68  | 0.57                 | 0.85             | 0.51  | 0.62             | 0.61           | 0.68          | 0.69          | $-0.01$       | 0.69         | $-0.01$  |
| $\overline{2}$ | 0.32           | 0.23           | 0.68  | 0.58                 | 0.88             | 0.50  | 0.64             | 0.61           | 0.69          | 0.69          | 0.00          | 0.69         | 0.00     |
| 3              | 0.26           | 0.12           | 0.62  | 0.48                 | 0.76             | 0.46  | 0.57             | 0.53           | 0.58          | 0.58          | 0.00          | 0.58         | 0.00     |
| $\overline{4}$ | 0.25           | 0.11           | 0.62  | 0.47                 | 0.75             | 0.46  | 0.57             | 0.52           | 0.57          | 0.58          | $-0.01$       | 0.56         | 0.01     |
|                |                |                |       |                      |                  |       |                  |                |               |               |               |              |          |
| 5              | 0.32           | 0.20           | 0.69  | 0.57                 | 0.87             | 0.52  | 0.63             | 0.62           | 0.69          | 0.71          | $-0.02$       | 0.69         | 0.00     |
| 6              | 0.25           | 0.14           | 0.62  | 0.49                 | 0.78             | 0.45  | 0.56             | 0.55           | 0.59          | 0.56          | 0.03          | 0.58         | 0.01     |
| $\overline{7}$ | 0.33           | 0.25           | 0.70  | 0.61                 | 0.89             | 0.51  | 0.64             | 0.62           | 0.71          | 0.69          | 0.02          | 0.71         | 0.00     |
| 8              | 0.34           | 0.22           | 0.71  | 0.60                 | 0.90             | 0.54  | 0.65             | 0.64           | 0.71          | 0.71          | 0.00          | 0.70         | 0.01     |
| 9              | 0.32           | 0.20           | 0.68  | 0.57                 | 0.86             | 0.51  | 0.63             | 0.61           | 0.68          | 0.70          | $-0.02$       | 0.69         | $-0.01$  |
| 10             | 0.32           | 0.25           | 0.69  | 0.60                 | 0.89             | 0.50  | 0.64             | 0.62           | 0.70          | 0.69          | 0.01          | 0.70         | 0.00     |
| 11             | 0.26           | 0.13           | 0.62  | 0.50                 | 0.79             | 0.45  | 0.56             | 0.55           | 0.59          | 0.58          | 0.01          | 0.59         | $0.00\,$ |
| 12             | 0.20           | 0.10           | 0.49  | 0.35                 | 0.58             | 0.33  | 0.46             | 0.37           | 0.45          | 0.45          | 0.00          | 0.45         | 0.00     |
| 13             | 0.28           | 0.13           | 0.62  | 0.49                 | 0.76             | 0.46  | 0.57             | 0.54           | 0.59          | 0.59          | 0.00          | 0.60         | $-0.01$  |
| 14             | 0.26           | 0.14           | 0.62  | 0.50                 | 0.78             | 0.48  | 0.57             | 0.56           | 0.58          | 0.60          | $-0.02$       | 0.60         | $-0.02$  |
| 15             | 0.32           | 0.25           | 0.69  | 0.61                 | 0.89             | 0.51  | 0.64             | 0.62           | 0.71          | 0.69          | 0.02          | 0.70         | 0.01     |
| 16             | 0.20           | 0.10           | 0.49  | 0.35                 | 0.57             | 0.35  | 0.45             | 0.36           | 0.44          | 0.45          | $-0.01$       | 0.45         | $-0.01$  |
| 17             | 0.19           | 0.10           | 0.48  | 0.35                 | 0.57             | 0.34  | 0.45             | 0.36           | 0.44          | 0.45          | $-0.01$       | 0.45         | $-0.01$  |
| 18             | 0.20           | 0.11           | 0.49  | 0.35                 | 0.59             | 0.34  | 0.46             | 0.37           | 0.45          | 0.45          | 0.00          | 0.45         | 0.00     |
| 19             | 0.31           | 0.22           | 0.68  | 0.58                 | 0.85             | 0.51  | 0.62             | 0.61           | 0.68          | 0.68          | 0.00          | 0.68         | 0.00     |
| 20             | 0.35           | 0.24           | 0.71  | 0.62                 | 0.90             | 0.55  | 0.65             | 0.64           | 0.72          | 0.70          | 0.02          | 0.72         | 0.00     |
| 21             | 0.21           | 0.12           | 0.49  | 0.36                 | 0.59             | 0.36  | 0.46             | 0.36           | 0.45          | 0.45          | 0.00          | 0.45         | 0.00     |

Perbandingan Hasil Pengolahan Data MATLAB dengan Manual

Dari perbandingan hasil manual dengan Matlab menggunakan 21 data pelatihan (8x21) dengan arsitektur 8-2-1, maka akan terasa sulit untuk melihat persamaan hasil yang dicapai. Untuk mempermudah melihat persamaan hasil yang dicapai baik secara manual maupun Matlab, maka data hasil dan error dapat diubah kedala skala 1 dan 0, di mana bilangan lebih dari 0,63 sampai dengan 0,76 masuk pada peringkat akreditasi A, bilangan lebih dari 0,50 sampai dengan 0,63 masuk pada peringkat akreditasi B, dan bilangan lebih dari 0,38 sampai dengan 0,50 masuk pada peringkat akreditasi C. Hasil transformasi data tersebut dapat dilihat pada table

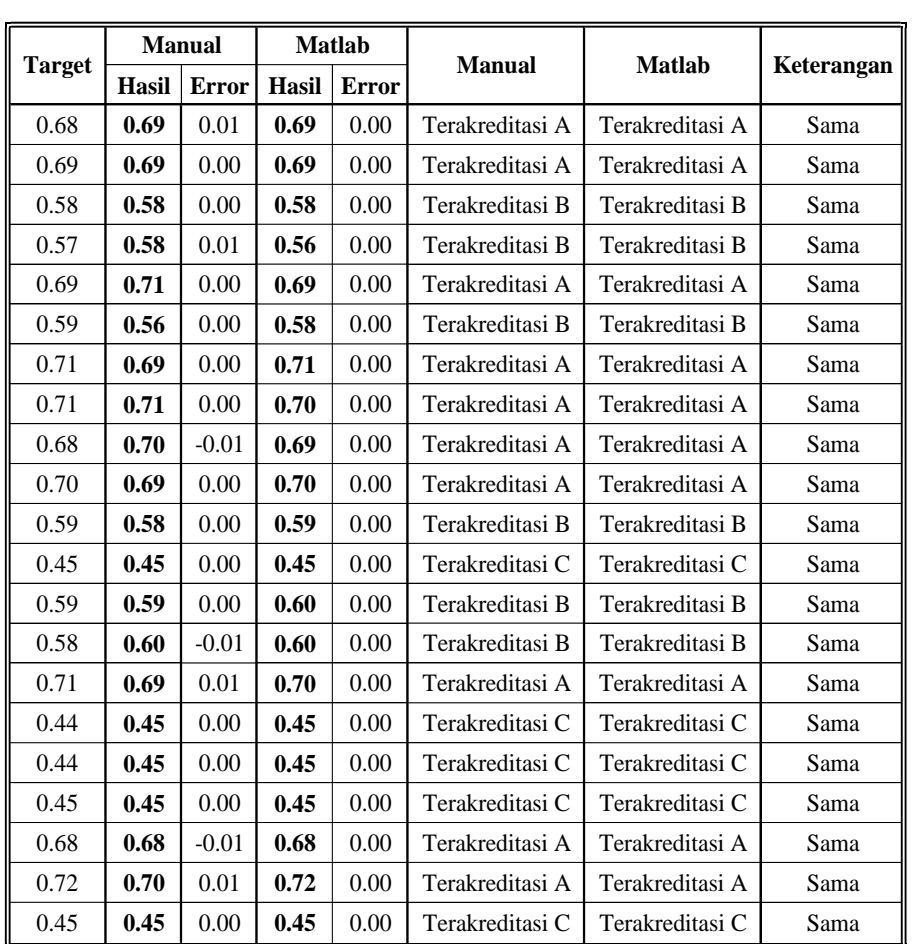

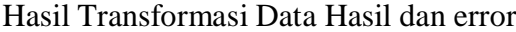

### **SIMPULAN**

Satuan Pendidikan Sekolah Menengah Atas/ Madrasah Aliyah harus memiliki peringkat akreditasi sekolah , seperti yang tercantum dalam Peraturan Menteri Pendidikan Nasional Republik Indonesia Nomor 52 Tahun 2008. Perolehan peringkat akreditasi sekolah dari implementasi satuan pendidikan terhadap 8 Standar Nasional Pendidikan. Algoritma yang digunakan yaitu *Backpropagation* dengan *Momentum*. Jaringan syaraf yang digunakan memiliki 1 lapisan masukan yang terdiri dari 8 buah node, 1 lapisan tersembunyi dengan *n* node yang ditentukan secara acak dengan fungsi aktivasi, dan 1 lapisan keluaran dengan 3 buah node berupa prediksi peringkat akreditasi A, akreditasi B dan akreditasi C dengan fungsi aktivasi purelin. Data dipisahkan menjadi 2 bagian yaitu data yang akan dilatihkan dan data yang akan diujikan. Pelatihan dan pengujian dilakukan menggunakan perangkat lunak *Matlab* 6.1 dengan arsitektur jaringan yang diujicobakan yaitu 8-2-1, 8-5-1, 8-9-1, dan 8-12-1, di mana hasil pengolahan dengan matlab menyimpulkam pembagian data 21 untuk pelatihan dan 21 data untuk pengujian dengan pola arsitektur 8-5-1 adalah pola yang terbaik dengan persentase kebenaran 100%.

### **DAFTAR PUSTAKA**

- Arief Heru Kuncoro dan Rinaldy Dalimi, *Aplikasi Jaringan Syaraf Tiruan Untuk Peramalan Beban Tenaga Listrik Jangka Panjang Pada Sistem Kelistrikan Di Indonesia*, Jurnal Teknologi, Edisi No.3. Tahun XIX, Sept.2005: 211-217.
- Setyo Nugroho, Agus Harjoko, *Penerapan Jaringan Syaraf Tiruan Untuk Mendeteksi Posisi Wajah Manusia Pada Citra Digital*, Seminar Nasional Teknologi Informasi 2005 (SNATI 2005) Yogyakarta, 18 Juni 2005.
- Yeni Nuraeni, *Penerapan Jaringan Syaraf Tiruan Untuk Mengukur Tingkat Korelasi Antara NEM dengan IPK Kelulusan Mahasiswa*, Telkomnika Vol.7.No.3. Desember 2009: 195-200
- Wahidin Wahab, *Aplikasi Algoritma Back-Propagation Multi Layer Perceptron Pada Identifikasi Dinamika Sistem Nonlinier*, Jurnal Teknologi, Edisi No.1. Tahun XVIII, Maret 2004: 1-62.
- Siang, Jong Jek, *Jaringan Syaraf Tiruan dan Pemogramannya Menggunakan Matlab,* Andi, Yogyakarta, 2005
- Hermawan, Arif., *Jaringan Syaraf Tiruan Teori dan Aplikasi,* Andi, Yogyakarta, 2006
- Sri Kusumadewi dan Sri Hartati, *Neuro-Fuzzy ,* Graha Ilmu, Yogyakarta, 2006
- Puspitaningrum, Diyah., *Pengantar Jaringan Syaraf Tiruan,* Andi, Yogyakarta, 2006
- Depdiknas, *Undang-undang Repeblik Indonesia Nomor 20 Tahun 2003,* Depdiknas,Jakarta,2003
- Depdiknas, *Peraturan Pemerintah Repeblik Indonesia Nomor 19 Tahun 2005,* Depdiknas,Jakarta,2005
- Depdiknas, *Peraturan Pemerintah Repeblik Indonesia Nomor 52 Tahun 2008,* Depdiknas,Jakarta,2007.